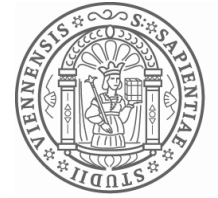

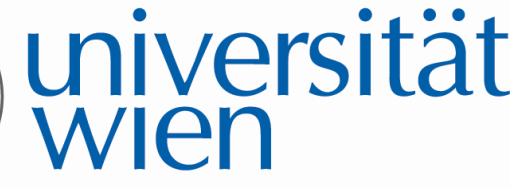

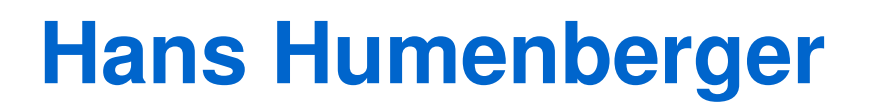

# **Das PageRank-System von Google – eine aktuelle Anwendung im MU**

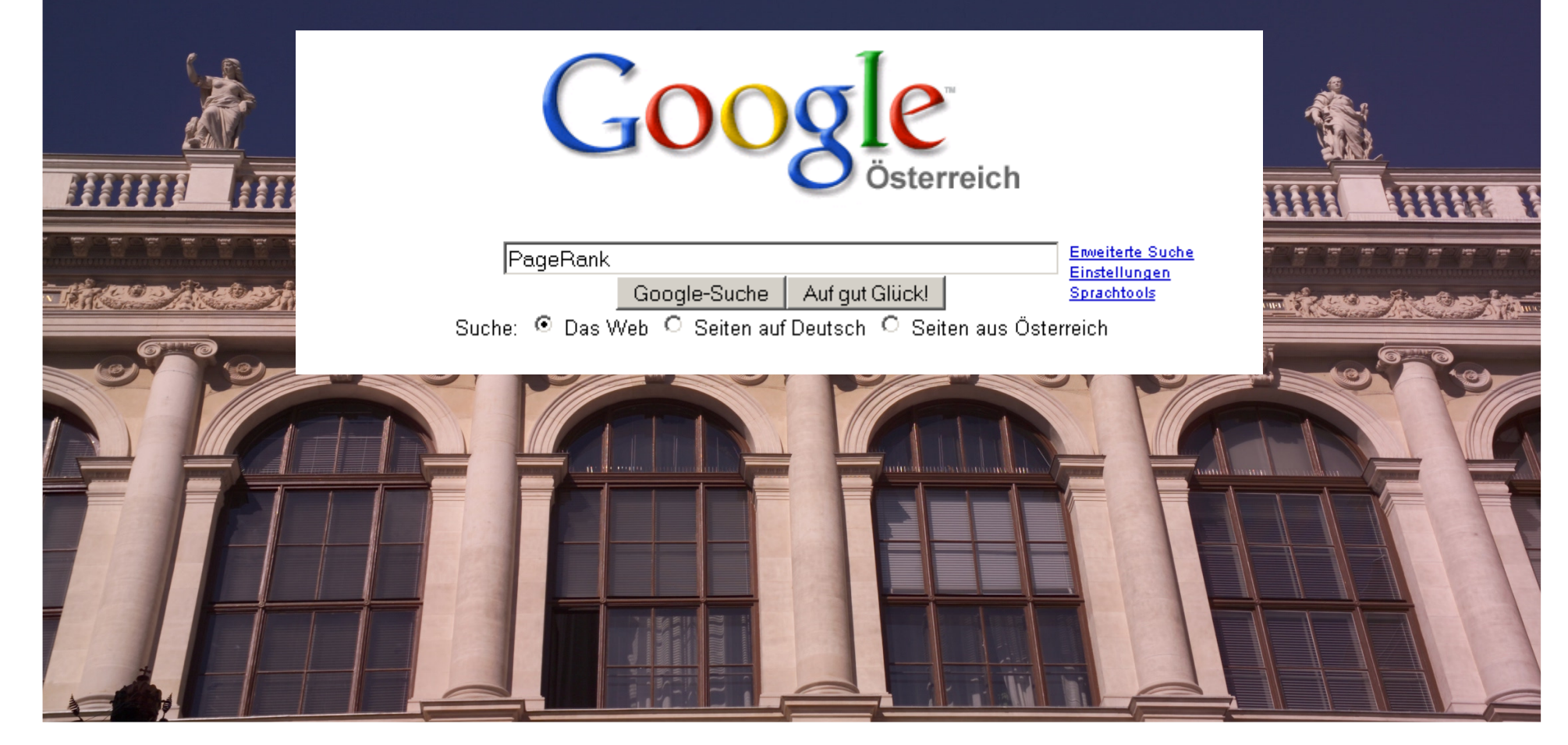

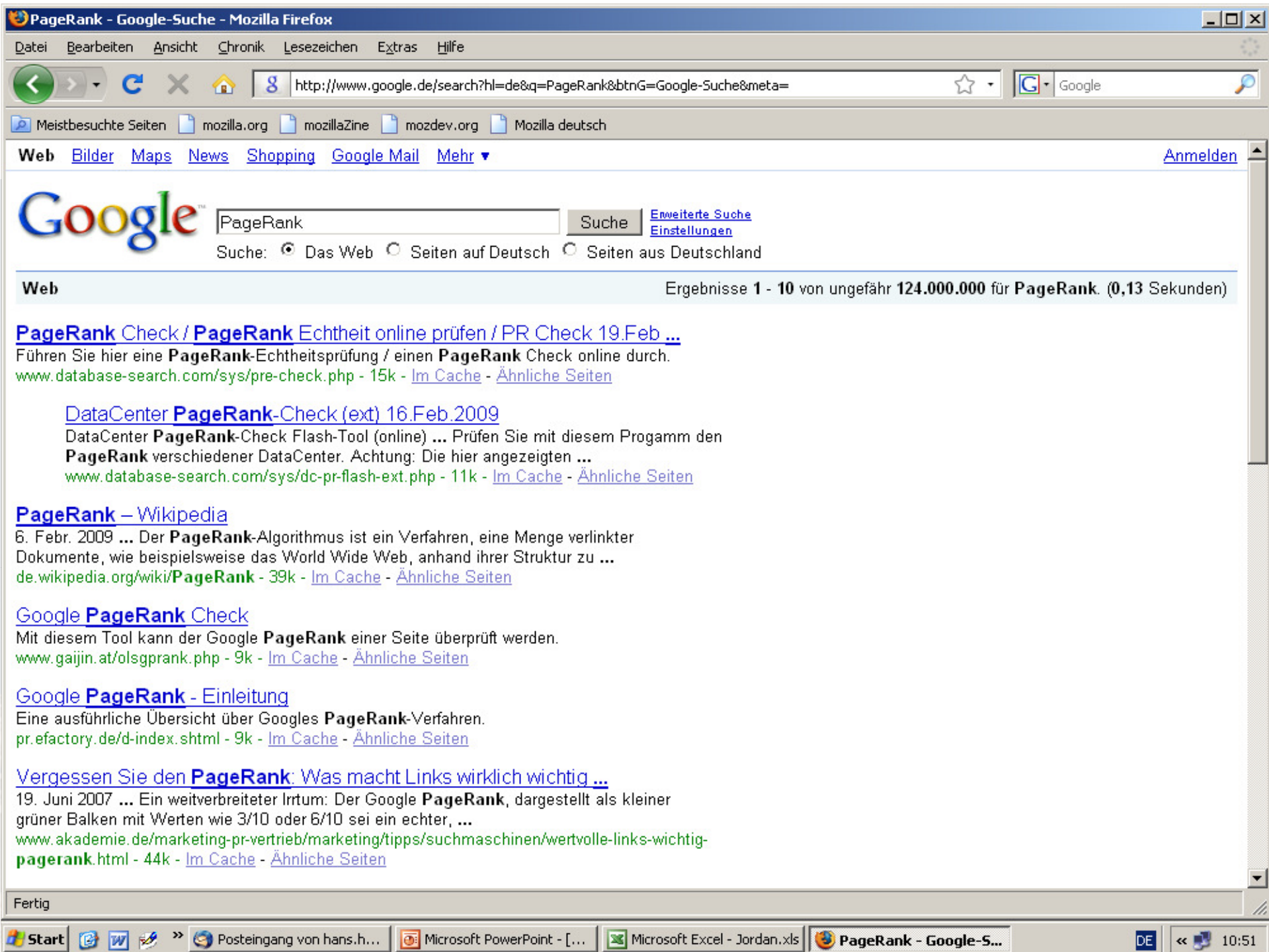

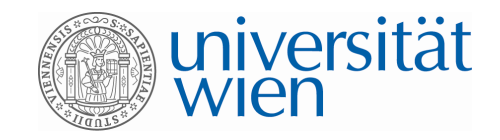

## **Google und seine Gründer**

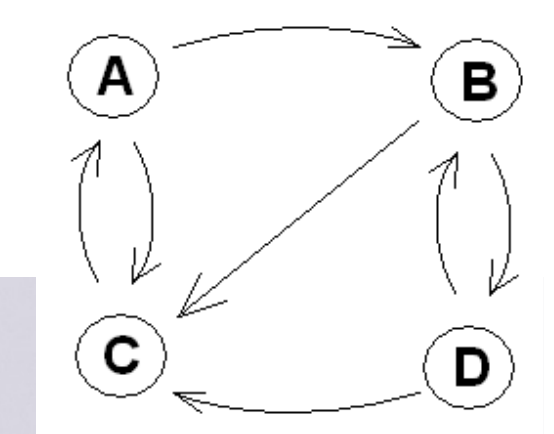

• **"Google" – "etwas Riesengroßes" nach der unglaublichen Fülle des WWW**

•**"Googol" = 10^100 1938 durch E. Kasner (Amer. Mathematiker) etabliert: Neunjähriger Neffe sollte Wort erfinden . . .** 

**• Suchmaschinen untersuchen mit einem "spider" ("webcrawler") das WWW: Möglichst gute Momentaufnahme der Inhalte und der Vernetzungsstruktur des WWW**

- Wie kommt man zu einer Reihung der **"Liste**" **("wichtige" Seiten zuerst)?**
- **Neues Verbum: "googeln" bzw. " to google"**

**Community** of the community of the community

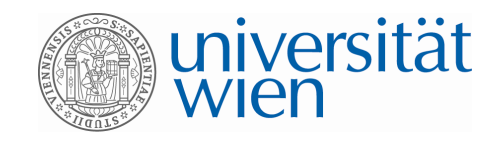

**Lawrence (Larry) Page**(geb. 1973 in USA): Master in Informatik, Stanford

**Sergej Michailowitsch Brin**(geb. 1973 in Moskau): Master in Informatik, Stanford

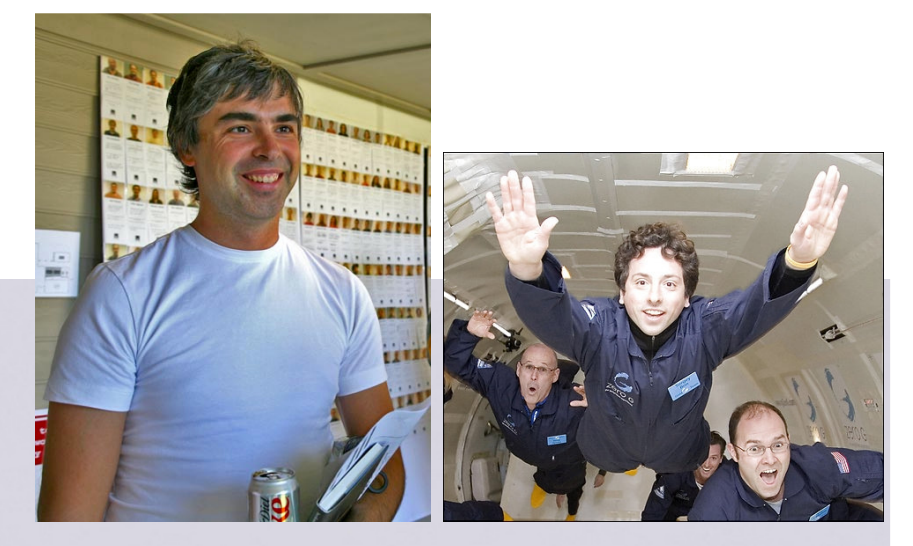

L. Page S.M. Brin

Programmierten 1996 eine Suchmaschine (keines der großen Portale –heutige Konkurrenten – interessierte sich dafür)

Gründung von Google 1998mit einer Starthilfe von 100.000 \$ von "Sun Microsystems". Suchmaschinen heute zweitwichtigste "Internet-Anwendung" (nach Email)

2009: Unternehmenswert: viele Milliarden \$ (Börsegang 2004) Marktanteil: ca. 62% (Yahoo: 21%), ca. 3 Mrd. Anfragen/Tag"Internet-penetration-rates": Europa: 52%, NA: 74%, Welt: 26%

Angefangene Promotionen werden nicht weiterverfolgt, wozu auch?

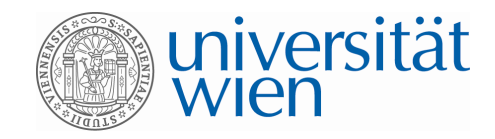

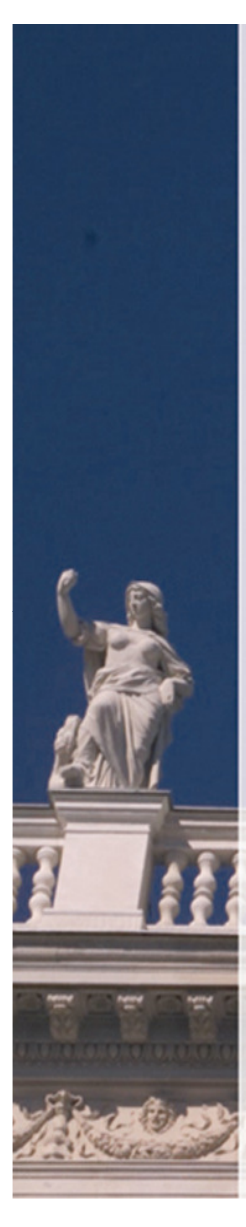

## **Einstiegsbeispiel:** 3 Telefongesellschaften, Wechsel der Kunden jeweils zu Jahresende nach folgendem Schema ("gerichteter Graph"):

Angenommen: konst. Übergangsrate in den nächsten 5 (10, 20) Jahren

Verteilung der Kunden auf die Firmen, wenn zu Beginn (1/3, 1/3, 1/3)

bzw. (0.3, 0.5, 0.2)?

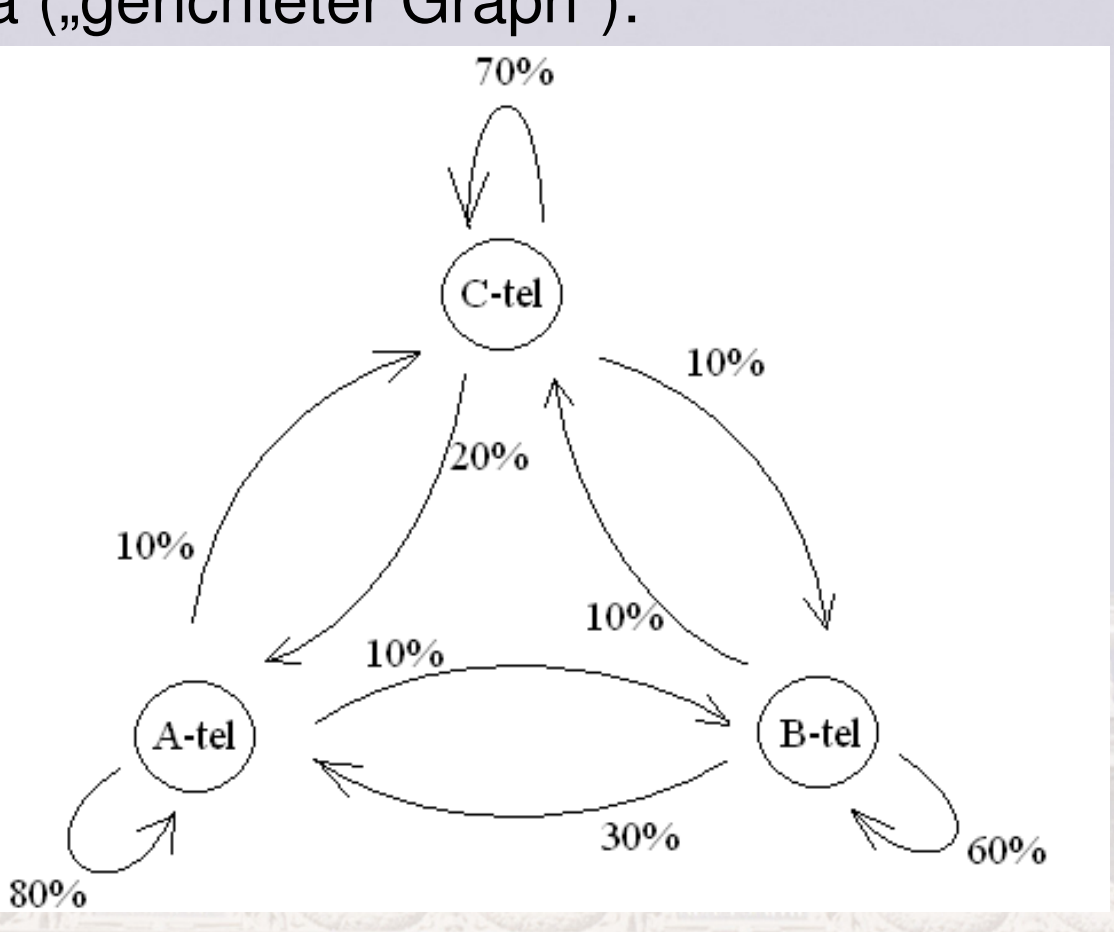

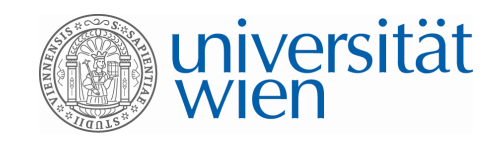

Z. B. mit EXCEL: $A_{n+1} = 0,8A_n + 0,3B_n + 0,2C_n$  $B_{n+1} = 0,1A_n + 0,6B_n + 0,1C_n$  $C_{n+1} = 0,1A_n + 0,1B_n + 0,7C_n$ 

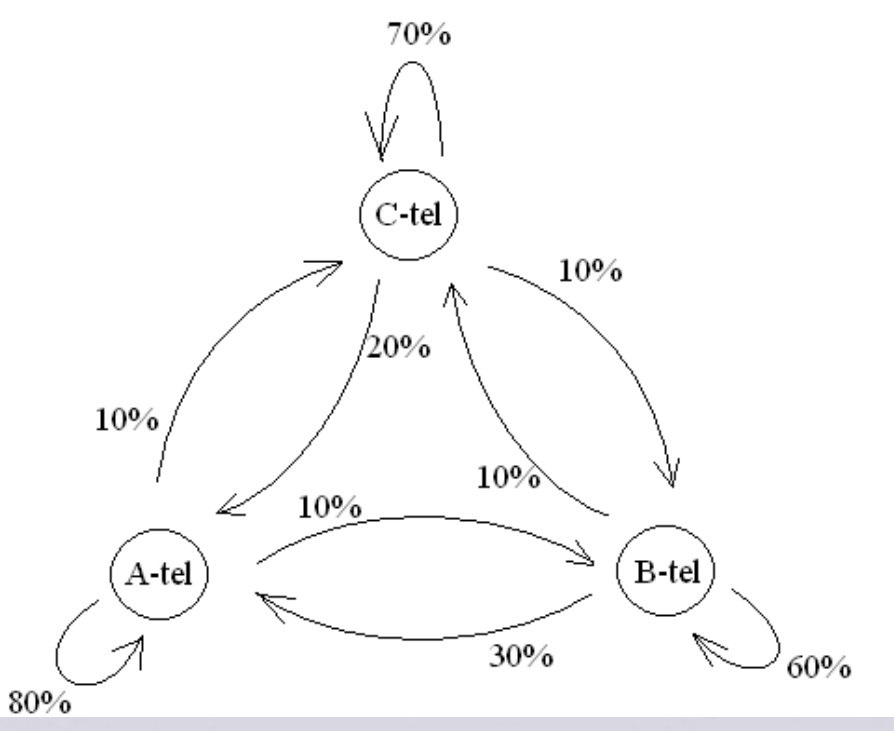

Iterativ → "Grenzverteilung"

**EXCEL-File**

Dies auch ohne Kenntnisse von Markoff-Ketten bzw. Übergangsmatrizen möglich!

Dieses **iterative** Prinzip entspricht sogar der Praxis:

Lösungen von zugehörigen großen LGS nicht geschlossen, sondern näherungsweise, **iterativ**

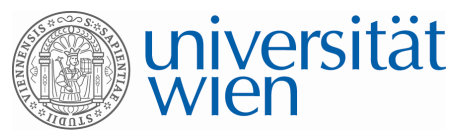

 $0,5A_n$ 

 $0,5A_n + 0,5B_n$ 

### **Einfaches Bsp. mit 4 Webseiten**

gerichteter Graph als Ergebnis der Durchforstung des WWW

**Modellannahme:** Bei allen von einer Seite ausgehenden Pfeilen dasselbe "Gewicht", d. h. jedem von einer Seite ausgehenden Link wird mit gleicher W' gefolgt

 $C_n$   $= A_{n+1}$ 

 $\sim$ 

 $=$ 

1

+

1

+

 $A_n$  + 0,5 $D_n = B_{n+1}$ 

 $A_n + 0, 5B_n + 0, 5D_n = C_n$ 

 $+ 0, 5B_n + 0, 5D_n =$ 

*n n n* 

*<sup>n</sup> <sup>n</sup>*

 $B_n$   $= D_n$ 

- 2 ausgehende Pfeile: jeweils 1/2
- 3 ausgehende Pfeile: jeweils 1/3Rekursionsgleichungen:

 $0, 5B_n$ 

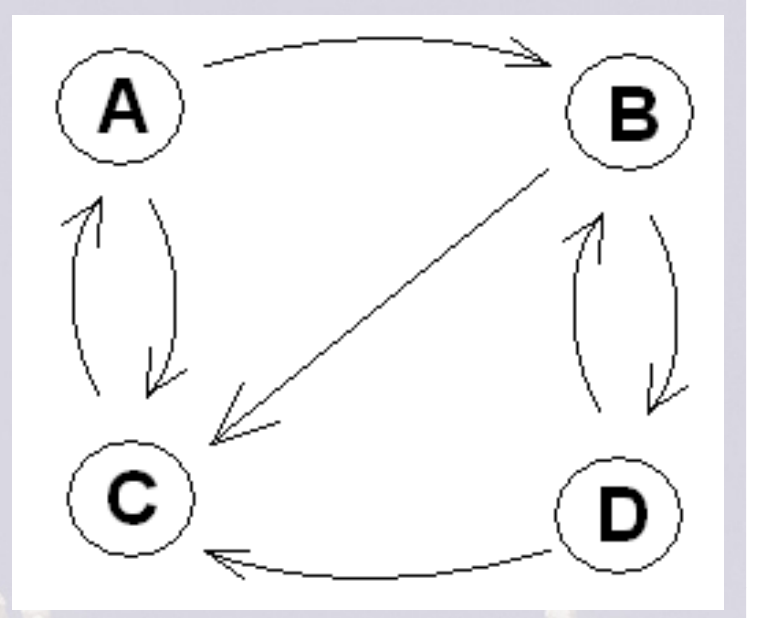

Bei welcher Verteilung auf die 4 Seiten werden sich die User à la longue einpendeln? $\rightarrow$  EXCEL?

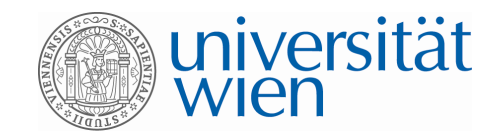

Solche Situationen (LGS) auch gut mit Matrizen und Vektoren zu beschreiben:

**"Übergangsmatrix"** "Verteilungsvektoren"

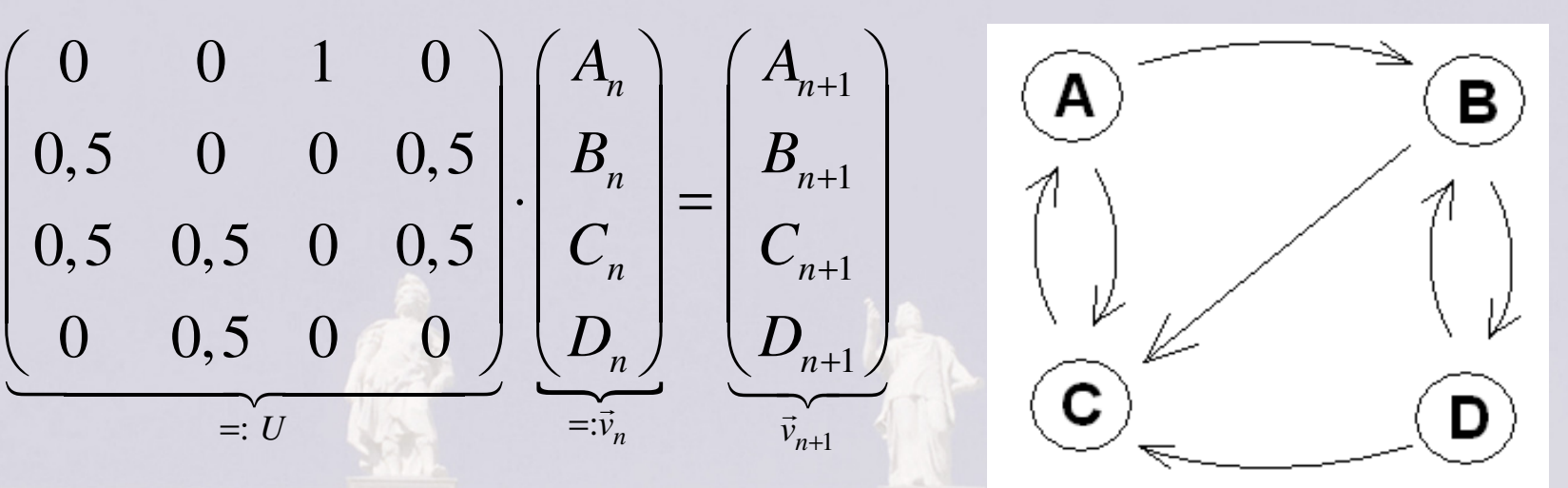

Alle Übergänge zwischen Verteilungen  $\vec{v}_n \rightarrow \vec{v}_{n+1}$  werden durch dieselbe **Übergangsmatrix** *<sup>U</sup>* vermittelt. Die Einträge sind **Übergangswahrscheinlichkeiten:**  In Spalte *i* stehen die einzelnen ÜbergangsW'en *<sup>i</sup> j,* Spaltensummen = 1  $n+$ <br>te sind

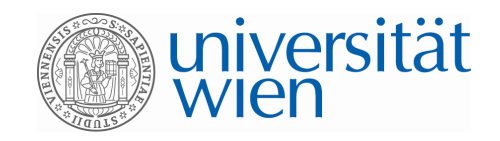

**Übergänge:**

$$
U \cdot \vec{v}_0 = \vec{v}_1 \qquad \qquad \underbrace{U \cdot (\overrightarrow{U} \cdot \vec{v}_0)}_{U^2 \cdot \vec{v}_0} = \vec{v}_2
$$

$$
U^n \cdot \vec{v}_0 = \vec{v}_n
$$

$$
U \cdot \left( U \cdot \overrightarrow{U} \cdot \overrightarrow{V_0} \right) = \overrightarrow{V}_3
$$

-

**Explizite** Darstellung für (geschlossene Formel, nicht nur rekursive Darstellung). *n* $\vec{v}$ 

Wichtig: Multiplizieren und Potenzieren von Matrizen, Assoziativgesetz der Multiplikation

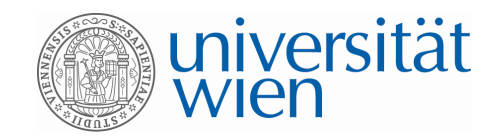

I SWIGNY IS A

**stochastischer Vektor:** Einträge aus [0;1]; Summe = 1

**stochastische Matrix:** quadratisch, Spaltenvektoren stochastisch

$$
U = \begin{pmatrix} 0 & 0 & 1 & 0 \\ 0.5 & 0 & 0 & 0.5 \\ 0.5 & 0.5 & 0 & 0.5 \\ 0 & 0.5 & 0 & 0 \end{pmatrix}
$$

Verteilungsvektoren und Übergangsmatrizen sind stochastisch!

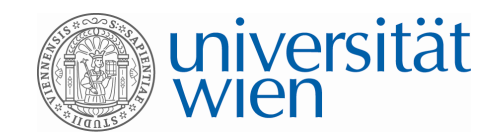

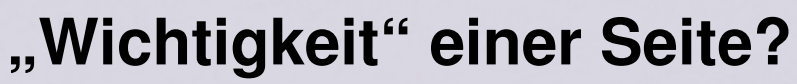

 Seite umso wichtiger, je mehr Seiten auf diese verweisen: Auf dieser Seite dann wohl tragende

"Standards" bezüglich des Suchbegriffes

Welche ist nun die wichtigste Seite in diesem Graph?

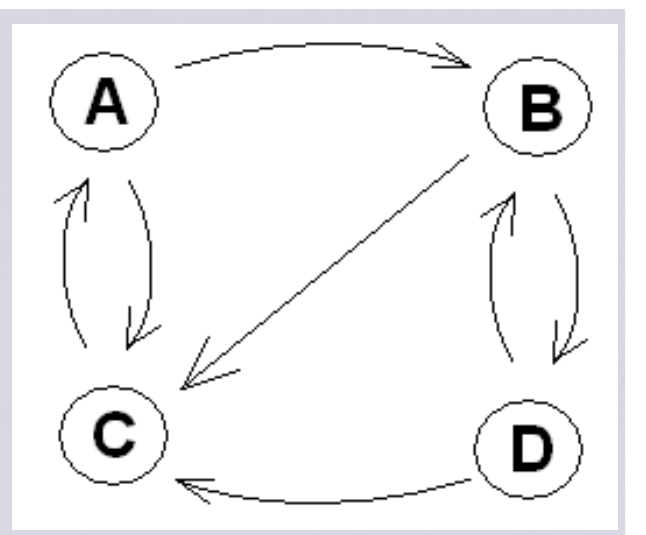

Idee: Viele User benutzen diese Netzstruktur; wenn sich langfristig beim Surfen 90% auf Seite X befinden, so ist diese wohl die wichtigste!

D. h.: Suche die **Grenzverteilung**; reihe die Wichtigkeit der Seiten nach den Werten in dieser.

**ALL AND EDWARDED IS RECORD AND AREA** 

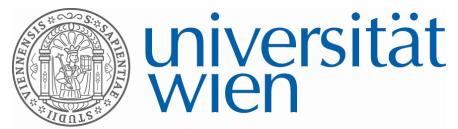

Statement

\nStartvertelling z. B.:

\n
$$
\vec{v}_0 = \begin{pmatrix} 0.25 \\ 0.25 \\ 0.25 \end{pmatrix}
$$
\n
$$
\vec{v}_1 = U \cdot \vec{v}_0 = \begin{pmatrix} 0.25 \\ 0.25 \\ 0.375 \\ 0.125 \end{pmatrix}
$$
\n
$$
\vec{v}_2 = U \cdot \vec{v}_1 = U^2 \cdot \vec{v}_0 = \begin{pmatrix} 0.375 \\ 0.1875 \\ 0.3125 \\ 0.125 \end{pmatrix}
$$
\nA und C scheinen im Vorteil zu sein!

\n(3/9)

0 $\overrightarrow{n}$   $\overrightarrow{v}$   $\overrightarrow{n}$ *n* $\vec{v}_n = U^n \cdot \vec{v}_0 \xrightarrow{n \to \infty} \vec{v} = \begin{pmatrix} 3/9 \\ 2/9 \\ 3/9 \end{pmatrix}$ Grenzverteilung:  $\vec{v}_n = U^n \cdot \vec{v}_0 \xrightarrow{n \to \infty} \vec{v} = \begin{bmatrix} 3/9 \\ 3/9 \\ 1/9 \end{bmatrix}$ 

2 / 93/ 9 $1/9$ 

A

 $\left( \textbf{B}\right)$ 

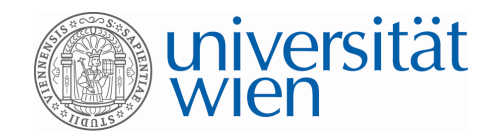

## **Grenzverteilung bestimmen**

- **1) Mit EXCEL die Iteration so lange durchführen, bis sich die Werte nicht mehr ändern**
- 2) Mit CAS hohe Matrixpotenz  $|U''|$  bestimmen:  $\dot{V} \approx U'' \cdot \dot{V_0}$  $\vec{v} \approx U^n \cdot \vec{v}_0$  $^{\prime\prime}$  hoetimmon:  $\vec{\nu} \approx U^{\prime\prime}$  . *U*
- 3) Gesucht ist ein stochastischer Vektor  $\vec{v}\,$  , der sich bei Multiplikation mit  $U$  nicht mehr ändert:  $U \cdot \vec{v} = \vec{v}$

**Lineares Gleichungssystem in den Variablen** $v_i \geq 0$ ,  $\sum v_i = 1$ 

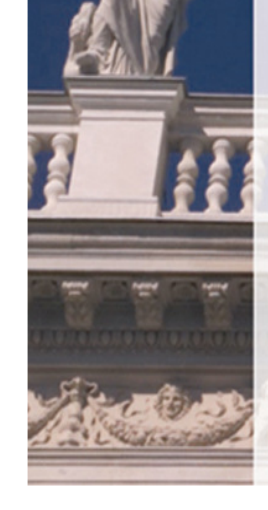

**Probleme:** 1) Kann es mehrere solche Grenzverteilungen geben (je nach Startverteilung)? Am besten wäre eine eindeutige!

2) Obige Methoden zur Berechnung von  $\vec{v}$  funktionieren nur bei relativ kleinem *<sup>m</sup>*, aber nicht bei z. B. *m* <sup>=</sup> 1000 000 oder mehr (Google); hier **iterative Näherungsverfahren**!

 $\nu_{\cdot} =$ 

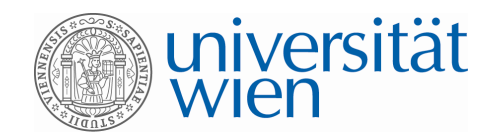

# **Grenzwertsatz (Markoff, ohne Beweis):**

*U* ist stochastisch und  $U^n$  enthält für ein  $n \geq 1$ nur positive Einträge*U*

⇓

Grenzmatrix  $G \coloneqq \lim U^n$  existiert, ist stochastisch und hat **identische Spalten** *n*→∞ $G := \lim U$ =

**CONTRACTOR AND ACTIONS** 

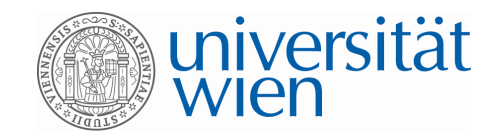

Obiges Beispiel:

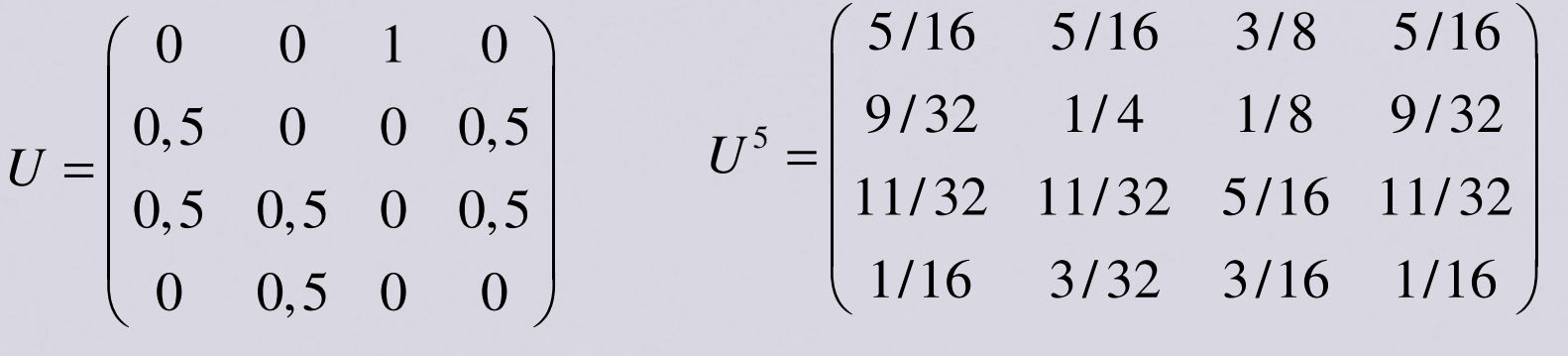

**Klar: die (ident.) Spalten dieser Grenzmatrix geben den eindeutigen, vom Startvektor unabhängigen Grenzvektor an:** 

$$
A_0 + B_0 + C_0 + D_0 = 1
$$
  
\n
$$
\mathbf{u}_1 = 1
$$
  
\n
$$
\mathbf{u}_2 = \begin{bmatrix} u_1 & u_1 & u_1 & u_1 \\ u_2 & u_2 & u_2 & u_2 \\ u_3 & u_3 & u_3 & u_3 \\ u_4 & u_4 & u_4 & u_4 \end{bmatrix} \cdot \begin{bmatrix} A_0 \\ B_0 \\ C_0 \\ D_0 \end{bmatrix} = \begin{bmatrix} u_1 \\ u_2 \\ u_3 \\ u_4 \end{bmatrix}
$$

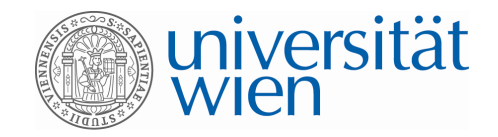

## **Ein etwas komplizierteres Beispiel und weitere Modellannahmen**

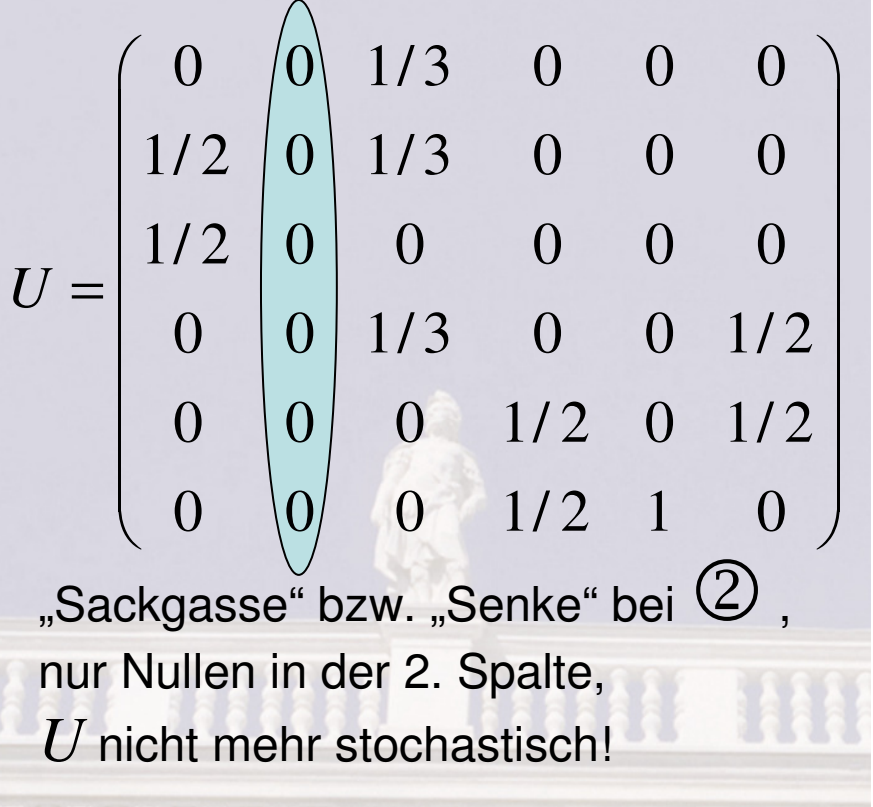

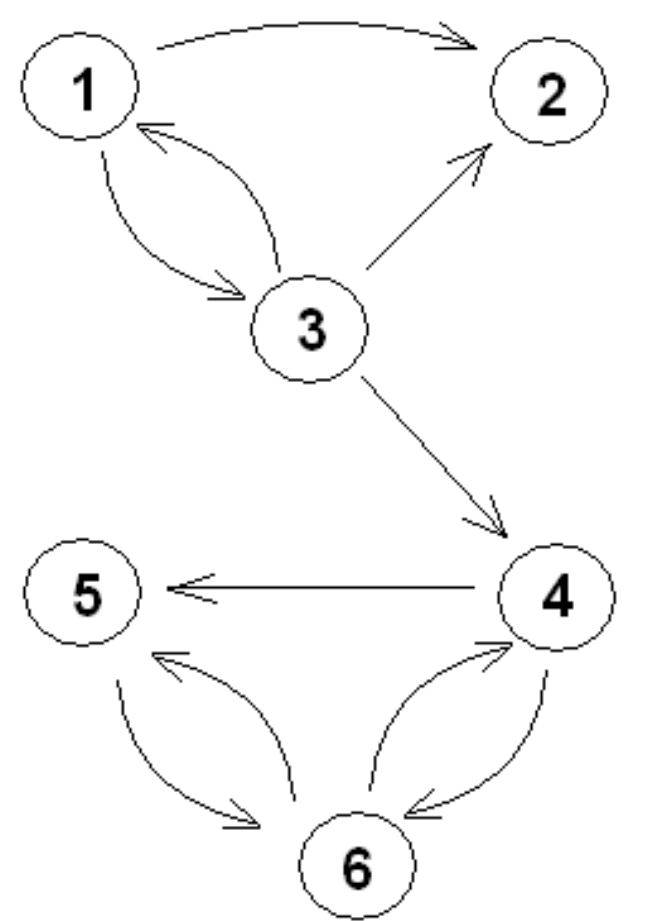

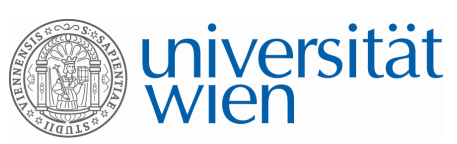

 $0 \t 0 \t 1/3 \t 0 \t 0 \t 0$  $1/2$  0  $1/3$  0 0 0  $1/2$  0 0 0 0 0  $0 \t 0 \t 1/3 \t 0 \t 0 \t 1/2$  $0 \t 0 \t 0 \t 1/2 \t 0 \t 1/2$  $0 \t 0 \t 0 \t 1/2 \t 1 \t 0$  $U=% {\textstyle\sum\nolimits_{j\in N(i)}} e_{j}e_{j}^{\dag }$  $\begin{pmatrix} 0 & 0 & 1/3 & 0 & 0 & 0 \ 1/2 & 0 & 1/3 & 0 & 0 & 0 \ 1/2 & 0 & 0 & 0 & 0 & 0 \end{pmatrix}$  $=\begin{bmatrix} 1/2 & 0 & 0 & 0 & 0 & 0 \\ 0 & 0 & 1/3 & 0 & 0 & 1/2 \\ 0 & 0 & 0 & 1/2 & 0 & 1/2 \\ 0 & 0 & 0 & 1/2 & 1 & 0 \end{bmatrix}$ 

Ausweg bei Sackgasse?

Weitere **Modellannahmen**: **1)** Rückkehr zur Liste (nicht: "Seite davor", Ende) **2)** Zufälliges Anklicken einer Seite, alle Seiten beim Neueinstieg gleichwahrscheinlich: 1/6 (1/*m*)

Obiges Bsp.: Ersetzen der Nullenspalte durch:

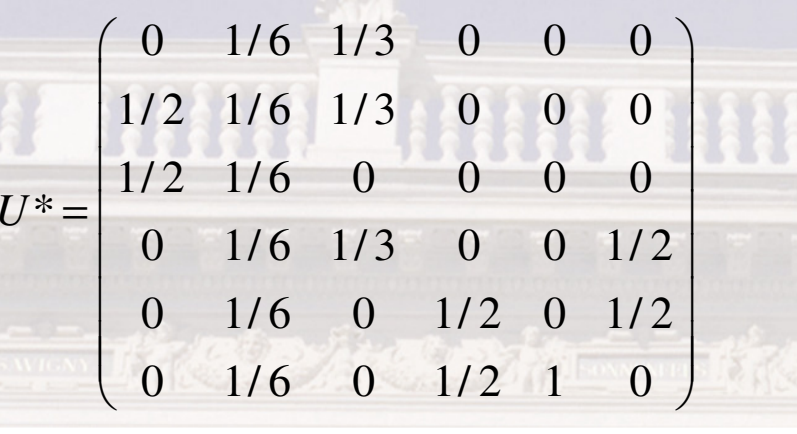

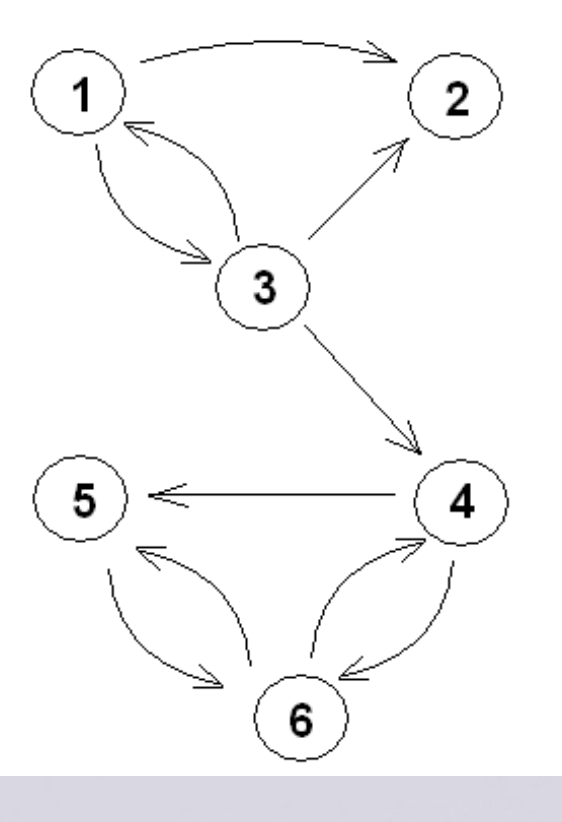

 $1/6$ 

 $1/6$ 

\* stochastisch!

*U*

 $\begin{pmatrix} 1/6 \\ \vdots \\ 1/6 \end{pmatrix}$ .<br>•

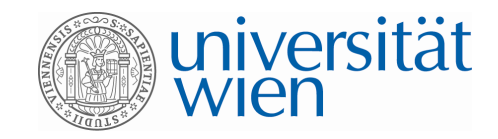

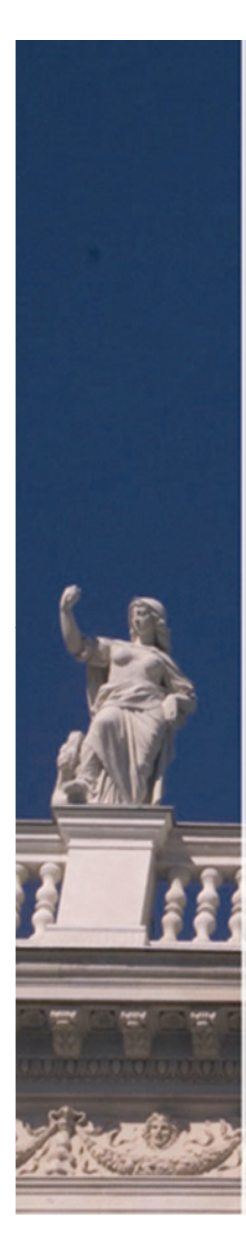

Dadurch auf den Plan gerufen – Verbesserung des Modells: **"Rückkehr zur Liste und erneuter zufälliger Einstieg"ist immer möglich, auch ohne Sackgasse! Mathematische Beschreibung dieses Szenarios?**

Allgemein zwei Fälle möglich:

**1)** Weitersurfen mit W'  $\alpha$  : Übergangsmatrix  $=$   $U$   $^*$ 

**2)** Zufälliger Neueinstieg mit W'  $1-\alpha$  :

nächste Verteilung muss gegeben sein durch:

stochastisch

 $\overbrace{\hspace{25mm}}$ 

 $1/m \cdots 1/m$ 

. . .

 $\cdots$ 

 $\overline{\phantom{m}}$ 

 $v_m$ 

 $\frac{1}{m}$ 

1

<sup>=</sup>

**h**<sub>iva</sub> i<sub>i</sub>*l*<sub>*i*</sub>=1

 $1/m$   $\cdots$   $1/m$   $(v_1)$   $(1/m)$ 

 $\begin{pmatrix} 1/m & \cdots & 1/m \\ \vdots & & \vdots \end{pmatrix} \cdot \begin{pmatrix} v_1 \\ \vdots \\ v_n \end{pmatrix} = \begin{pmatrix} 1/m \\ \vdots \\ v_n \end{pmatrix}$ 

 $\begin{bmatrix} \vdots & \vdots \\ 1/m & \cdots & 1/m \end{bmatrix} \begin{bmatrix} \vdots \\ v_m \end{bmatrix} = \begin{bmatrix} \vdots \\ 1/m \end{bmatrix}$ 

 $\vdots$   $\vdots$   $\vdots$   $\vdots$   $\vdots$   $\vdots$   $\vdots$ 

⋅

1/*m*

1/*m*

 $\begin{pmatrix} 1/m \\ \vdots \\ 1/m \end{pmatrix}$ .<br>•

Übergangsmatrix:

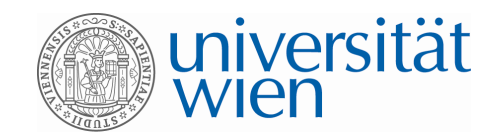

## **Kombination:**

Mit W'  $\alpha$  den Links folgen Mit W' (1- $\alpha$ ) neu einsteigen  $1/m$   $\cdots$   $1/$ \*  $+(1-\alpha)$ .  $1/m$   $\cdots$   $1/$ *<sup>m</sup> <sup>m</sup>* $T = \alpha \cdot U^* + (1 - \alpha) \cdot$  : *<sup>m</sup> <sup>m</sup>*α $\alpha \cdot U^*$  +  $(1-\alpha)$ =  $\alpha \cdot U^* + (1-\alpha) \cdot \begin{pmatrix} 1/m & \cdots & 1/m \\ \vdots & & \vdots \\ 1/m & \cdots & 1/m \end{pmatrix}$ <br>
Links folgen<br>
Mit W' (1- $\alpha$ ) neu einsteigen Neue Übergangsmatrix *T* (wieder stochastisch):

Entscheidender Vorteil dieser Übergangsmatrix *T*:

## *T* **hat nur mehr positive Einträge!**

Nach obigem **Grenzwertsatz** gibt es also jedenfalls eine Grenzverteilung, die sogar unabhängig von der Startverteilung ist!Durch diese Grenzverteilung: Reihung der Seiten möglich ("Wichtigkeit")

A REAGAN CONTRACTOR COMPANY AND A REAGAN CONTRACTOR

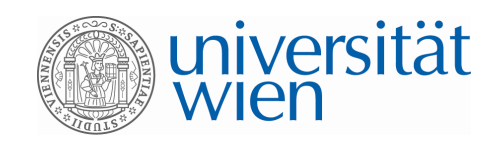

$$
T = \alpha \cdot U^* + (1 - \alpha) \cdot \begin{pmatrix} 1/m & \cdots & 1/m \\ \vdots & & \vdots \\ 1/m & \cdots & 1/m \end{pmatrix}
$$

ىها

≥

 $\sum_{i=1}^{n} v_i = 1$ 

∑

0

*<sup>i</sup>*

<sup>=</sup>

1

.<br>•

 $\begin{pmatrix} v_1 \\ \vdots \end{pmatrix},$ 

 $\vec{v}$  = : ,  $\sum v_i$ 

 $\left(\begin{array}{c} \cdot \\ v_6 \end{array}\right)$   $\sum_{\geq 0}$ 

*v*

 $v_{6}^{\prime}$ 

**Der Wert von**  $\alpha$  **ist hierbei sehr wichtig: Google wählte lange Zeit** $\alpha = \alpha \sqrt{2\pi}$ 

 $\alpha=$  $= 0,85$ 

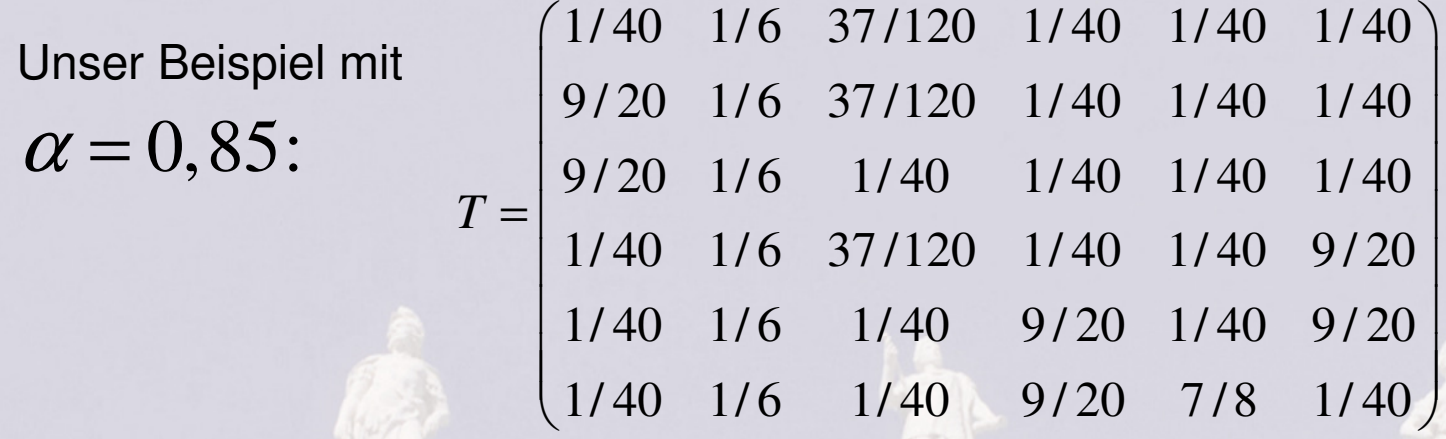

Zu lösendes lineares Gleichungssystem: *T <sup>v</sup> <sup>v</sup>* $\cdot \vec{v} = \vec{v}$ 

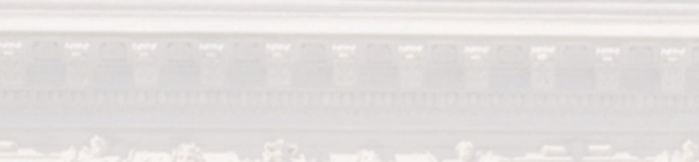

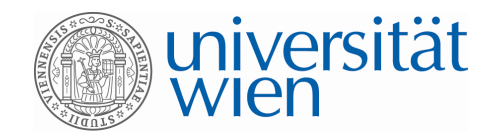

$$
CAS (4 N K-Stellen): \vec{v} = \begin{pmatrix} 0,0517 \\ 0,0737 \\ 0,0574 \\ 0,1999 \\ 0,2686 \\ 0,3487 \end{pmatrix}
$$

 $($  6  $)$ 

**Resultat (Reihung nach Wichtigkeit):**  $\textsf{Seite 6} \rightarrow \textsf{Seite 5} \rightarrow \textsf{Seite 4} \rightarrow \textsf{Seite 2} \rightarrow \textsf{Seite 3} \rightarrow \textsf{Seite 1}$ 

In der Realität (*m* <sup>=</sup>1000 000 und mehr) funktioniert dieses Lösen eines LGS nicht mehr geschlossen (Gauß-Algorithmus), sondern nur mehr näherungsweise: iterativ

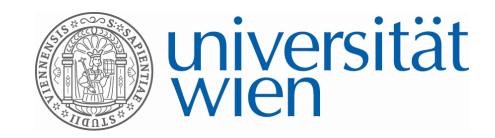

## **Die wichtigen Modellierungen im Kern:**

• **Alle Links auf einer Seite haben gleiche W'**

Links folgen

- **Sackgasse: Rückkehr zur Liste und zufälliger Neueinstieg, d. h. ersetze alle Nullen in der Spalte durch 1/***m*
- Allgemein: -) Einen Link auf der Seite benutzen mit W'  $\,\mathcal{C}\,$ **-) zufälliger Neueinstieg mit W'**1−α

$$
T = \underbrace{\alpha \cdot U}_{\text{Mit W'} \alpha \text{ den}} + (1 - \alpha) \cdot \begin{pmatrix} 1/m & \cdots & 1/m \\ \vdots & & \vdots \\ 1/m & \cdots & 1/m \end{pmatrix}
$$
  
 *Mit W' \alpha* den  
Mit W' (1- $\alpha$ ) neu einsteigen

Mit W' (1- $\alpha$ ) neu einsteigen

 $1/m$ 

 $1/m$ 

einfache Modellierungen (nicht selbständiges Modellieren!), aber beachtliche Tragweite!

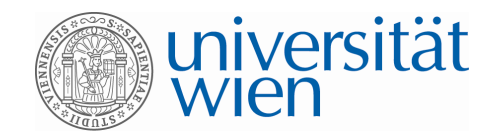

## **Potential im Schulunterricht**

- **Spannendes und aktuelles Phänomen Realitätsbezug: Jeder verwendet Google!Bestätigung: Grundlegende Ideen sind bedeutungsvoll!**
- **Sichtbarmachen, wie Mathematik in der modernen Gesellschaft**  angewendet wird; Mathematik wird immer weniger wahrgenommen, ist aber gesellschaftlich sicher eine "Schlüsseltechnologie"
- **Motivation, Verblüffung: Mit welch elementarenIdeen ist etwas "Weltbewegendes" auf die Beine zu stellen und viel Geld zu verdienen**
- **Beitrag zum einfachen Modellbilden (nicht selbständig durch S&S)**
- **Wenige Voraussetzungen: Matrizen und VektorenIn einem deutschen Schulbuch: 2-stufige Prozesse zur Einführung** $($ auch als zusätzliche sinnvolle Anwendung möglich)
- **Sinnvoller Computereinsatz: EXCEL, CAS**

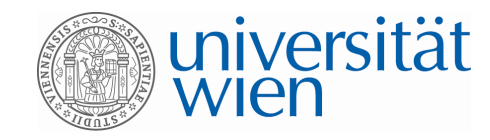

## **Potential im Schulunterricht**

- Gute Vernetzungsmöglichkeit: Stochastik, LA, Analysis
- **Möglicher** *Einstieg* **in das Thema Markoff-Ketten and <b>Ketten oder eine zusätzliche** *aktuelle Anw***endung**

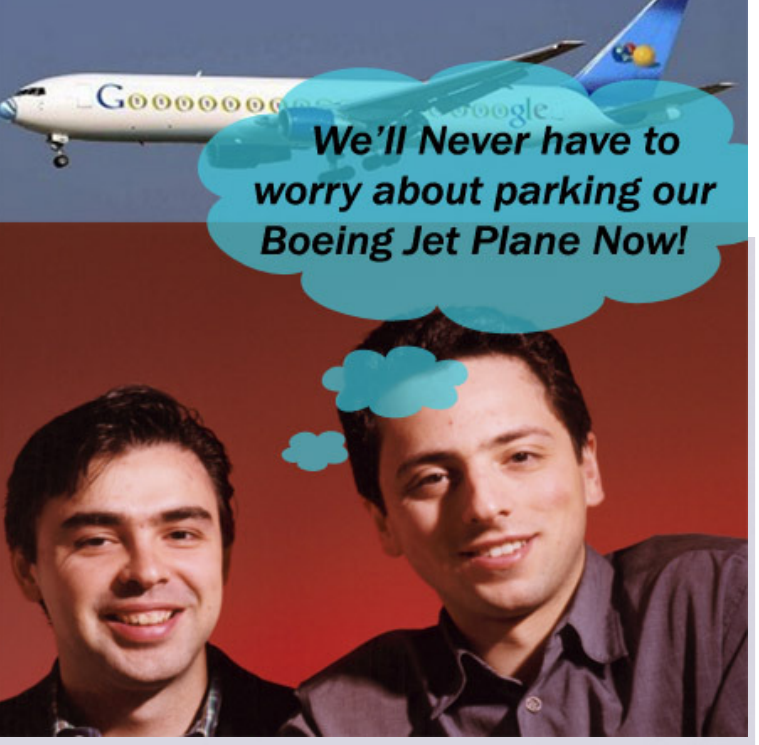

- **Theorie der Grenzwertsätze bei Markoff-Ketten nicht nötig, bei Bedarf können auch einfache theoretische Aspekteberücksichtigt werden**
- **Möglichkeit, elementare iterative Methoden für LGS zu behandeln (Jacobi- oder Gauß-Seidel-Verfahren, EXCEL)**
- **Werbung für Mathematik: Riesenkarriere möglich durch kluge Verarbeitung ebenso einfacher wie genialer Ideen!**

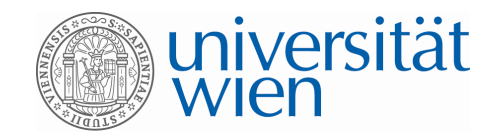

### **Deutschland 2009:**Schnellst wachsende Suchbegriffe 1 windows7 2. facebook 3. youtube 4. meinVZ 5. juegos 6. ebay 7. wer kennt wen 8 wetter de 9. hotmail 10. hi5

### Die häufigsten Suchbegriffe

- 1. youtube
- 2. ebay
- 3. wetter
- 4. google
- 5. hamburg
- 6. gmx
- 7. facebook
- 8. web.de
- 9. wikipedia
- 10. video

# **"Google Zeitgeist"**

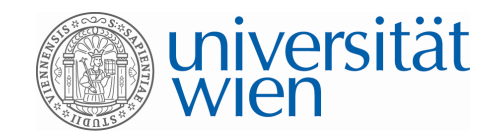

Cart Court and

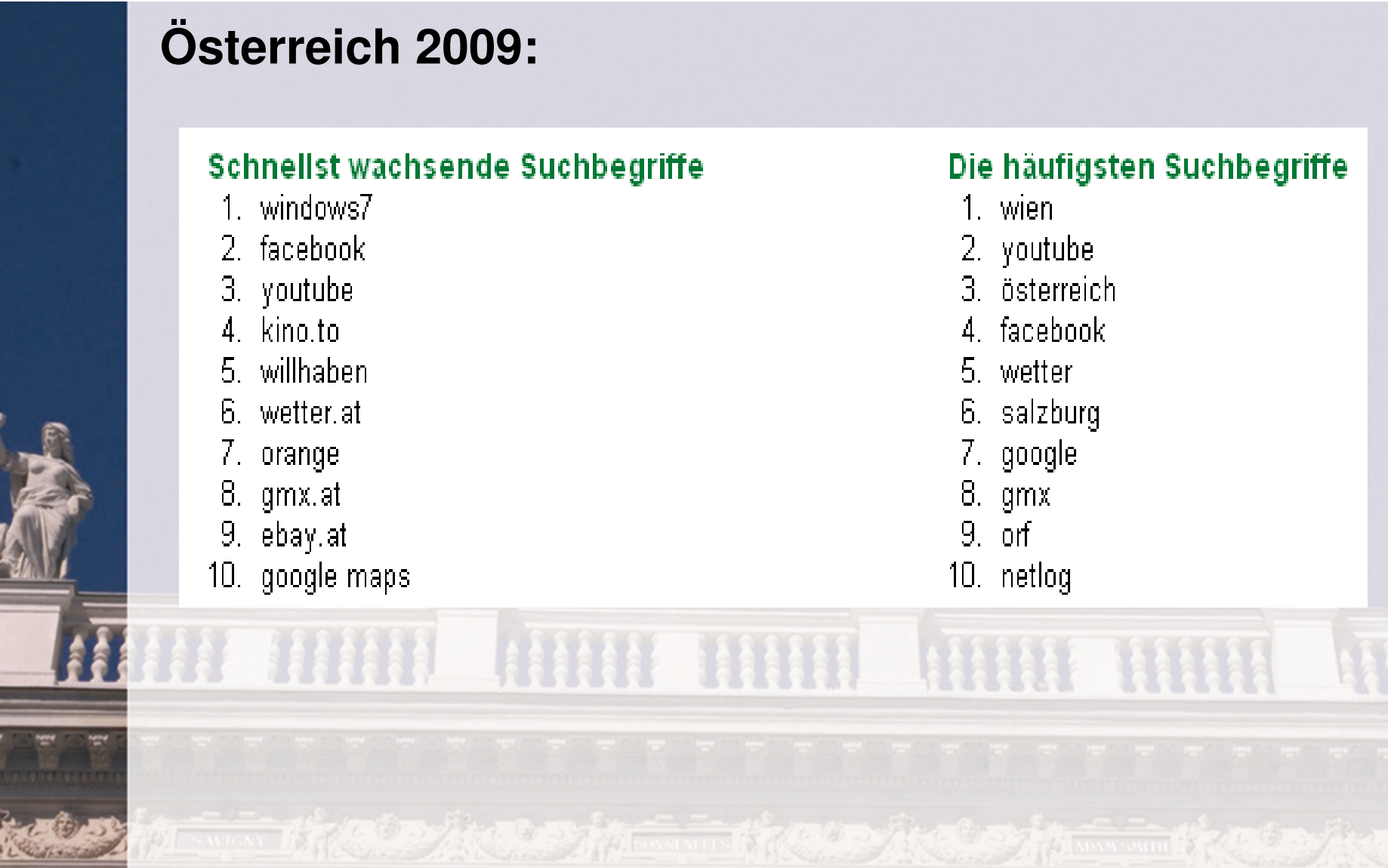

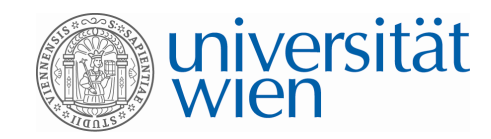

### **Weltweit 2009**

#### **Fastest Rising**

- 1. michael jackson
- 2 facebook
- 3 tuenti
- 4 twitter
- 5 sanalika
- 6. new moon
- 7. lady gaga
- 8. windows 7
- 9. dantri com vn
- 10. torpedo gratis

#### **Fastest Falling**

- 1. beijing 2008
- 2 euro 2008
- 3. heath ledger
- 4. barack obama
- 5. amy winehouse
- 6. kralovun
- 7. dailymotion
- 8. bebo
- 9 wii
- 10. emule

### **USA 2009**

#### **Google.com - Fastest Rising**

- 1. twitter
- 2. michael jackson
- 3. facebook
- 4. hulu
- hi5 5.
- 6. glee
- 7. paranormal activity
- 8. natasha richardson
- 9. farrah fawcett
- 10. lady gaga

#### Google.com - Fastest Falling

- 1. john mccain
- 2. olympics
- 3. heath ledger
- 4. barack obama
- 5. sarah palin
- 6. circuit city
- 7. ron paul
- 8. iron man
- 9. spore
- 10. wii fit

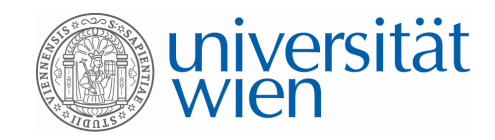

# **Literatur**

**H. H. (2009): Das Google-PageRank-System – Mit Markoff-Ketten und linearen Gleichungssystemen Ranglisten erstellen. In: mathematiklehren154 (Juni 2009), 58–63.**

**H. H. (2009): Das PageRank-System von Google – eine aktuelle Anwendung im Mathematikunterricht. In: Beiträge zum Mathematikunterricht 2009, 663–666. WTM-Verlag, Münster. Auch online unter:http://www.mathematik.uni-**

**dortmund.de/ieem/BzMU/BzMU2009/Beitraege/HUMENBERGER\_Hans\_2009\_google.pdf**

**H. H.: Homepage**

**H. H. (2012): nächstes ÖMG-Didaktik-Heft**

# Danke für Ihre Aufmerksamkeit/

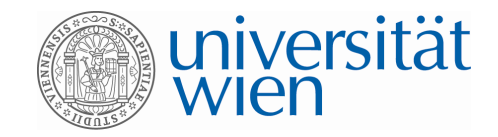

## **Jacobi-Verfahren**

LGS sei eindeutig lösbar, Diagonalelemente  $a_{ii} \neq 0$ (sonst Zeilen- bzw. Spaltentausch)

n  
\na<sub>11</sub>x<sub>1</sub> + a<sub>12</sub>x<sub>2</sub> + a<sub>13</sub>x<sub>3</sub> = b<sub>1</sub>  
\n
$$
a_{21}x_1 + a_{22}x_2 + a_{23}x_3 = b_2
$$
  
\n $a_{31}x_1 + a_{32}x_2 + a_{33}x_3 = b_3$   
\nA<sub>31</sub>x<sub>1</sub> + a<sub>32</sub>x<sub>2</sub> + a<sub>33</sub>x<sub>3</sub> = b<sub>3</sub>

 $x_1 = (-a_{12} x_2 - a_{13} x_3 + b_1) / a_{11}$  $(-a_{21} x_1 - a_{23} x_3 + b_2) / a_2$  $(x_3 = (-a_{31} x_1 - a_{32} x_2 + b_3) / a_{33}$  $x_2 = (-a_{21} x_1 - a_{23} x_3 + b_2) / a_{22}$ Auflösen von Zeile *i* nach  $x_i: x_2 = (-a_{21} x_1 - a_{23} x_3 + a_{31} x_4)$ ( $\begin{array}{rcl} (k+1) & = & \left( & -a_{12} x_2^{(k)} - a_{13} x_3^{(k)} + b_1 \right) \end{array}$  $\left( -a_{21} x_1^{(k)} - a_{23} x_3^{(k)} + b_2 \right) / a$  $(-a_{31} x_1^{(k)} - a_{32} x_2^{(k)} + b_3)$ / a 1  $\alpha_{12} \alpha_2 \alpha_3 \alpha_3 \alpha_1 \alpha_1$  $a_2^{(k+1)} = (-a_{21} x_1^{(k)} - a_{23} x_3^{(k)} + b_2) / a_{22}$  $\int_3^{(k+1)} = \left( -a_{31} x_1^{(k)} - a_{32} x_2^{(k)} + b_3 \right) / a_{33}$ / / /  $x_1^{(k+1)} = \left( 1 - a_{12} x_2^{(k)} - a_{13} x_3^{(k)} + b_1 \right) / a_1$  $(k+1)$   $=$   $(-a \times k)$   $- a \times k$  $(k+1) = (-a \times k) - a \times k$  $x_2^{(k+1)} = \left(-a_{21} x_1^{(k)} - a_{23} x_3^{(k)} + b_2\right)/a_2$  $x_3^{(k+1)}$  =  $(-a_{31} x_1^{(k)} - a_{32} x_2^{(k)} + b_3) a_3$  $- a_{12} x_2^{(n)} - a_{13} x_3^{(n)} + a_{14} x_2^{(n)}$ ++ $- a_{31} x_1^{(k)} - a_{32} x_2^{(k)} + a_{33} x_3^{(k)}$  $=$   $(-a_{21} x_1^{\cdots})$   $-a_{23} x_3^{\cdots} + b_{33} x_3^{\cdots}$ **EXCEL-File**( $\left(x_1^{(0)}, x_2^{(0)}, x_3^{(0)}\right)$ Startwerte